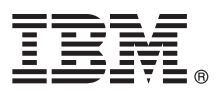

# **Vodič za brzi početak Ovaj vodič opisuje brz i jednostavan način instalacije proizvoda.**

Globalizacija: Ako vam je potreban vodič za brzi početak na drugim jezicima, ispišite PDF za određeni jezik koji je dostupan na instalacijskom mediju.

## **Pregled proizvoda**

 $\odot$ 

IBM® Forms Server omogućuje kreiranje i isporuku aplikacija XML obrazaca i omogućuje integraciju podataka elektroničkih obrazaca s aplikacijama na strani poslužitelja. IBM Forms Server se sastoji od sljedećih komponenata:

- v IBM Forms Server API pruža specijalizirane funkcije koje proširuju mogućnosti proizvoda IBM Forms.
- v IBM Forms Server FileNet P8 Integrator vam omogućuje da koristite IBM Forms s FileNet P8 Integrator i IBM Case Managerom.
- v IBM Forms Server Webform Server prevodi XFDL dokumente u HTML/JavaScript dokumente. Time se korisnicima omogućuje pregled, popunjavanje i slanje XFDL dokumenata koristeći samo Web pretražitelj.

#### **1 Korak 1: Pristup softveru i dokumentaciji**

Ako ste preuzeli proizvod koristeći Passport Advantage, slijedite upute u dokumentu dostupnom za preuzimanje na [http://www.ibm.com/support/docview.wss?rs=3325&uid=swg24039209.](http://www.ibm.com/support/docview.wss?rs=3325&uid=swg24039209)

Ova ponuda proizvoda uključuje:

- v IBM Forms Server 8.2 API
- IBM Forms Server 8.2 FileNet P8 Integrator
- IBM Forms Server 8.2 Webform Server

#### **2 Korak 2: Procjena hardverske i sistemske konfiguracije**

Pogledajte dokument s detaljnim sistemskim zahtjevima na [http://www-01.ibm.com/support/](http://www-01.ibm.com/support/docview.wss?uid=swg27015581) [docview.wss?uid=swg27015581.](http://www-01.ibm.com/support/docview.wss?uid=swg27015581)

# **3 Korak 3: Pregled instalacijske arhitekture**

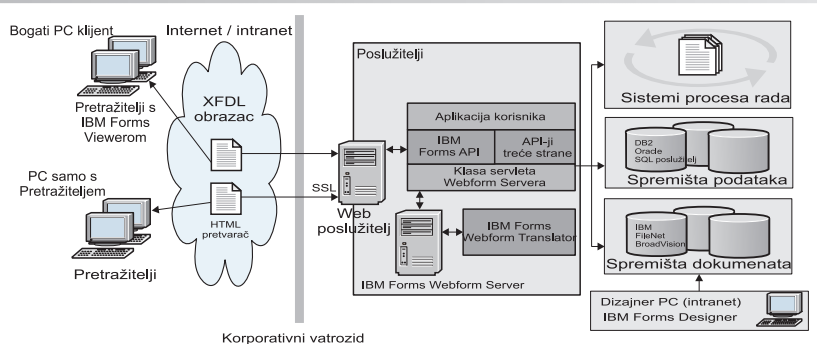

# **4 Korak 4: Pristup dokumentaciji**

Za cjelovitu dokumentaciju pogledajte IBM Knowledge Center:

- v IBM Forms Server 8.2 API: [http://www-01.ibm.com/support/knowledgecenter/SSS28S\\_8.2.0/API/api\\_overview.dita](http://www-01.ibm.com/support/knowledgecenter/SSS28S_8.2.0/API/api_overview.dita)
- v IBM Forms Server 8.2 FileNet P8 Integrator: [http://www-http://www-01.ibm.com/support/knowledgecenter/](http://www-http://www-01.ibm.com/support/knowledgecenter/SSS28S_8.2.0/FileNet_P8_Integration/p8_overview.dita) [SSS28S\\_8.2.0/FileNet\\_P8\\_Integration/p8\\_overview.dita](http://www-http://www-01.ibm.com/support/knowledgecenter/SSS28S_8.2.0/FileNet_P8_Integration/p8_overview.dita)
- v IBM Forms Server 8.2 Webform Server: [http://www-01.ibm.com/support/knowledgecenter/SSS28S\\_8.2.0/](http://www-01.ibm.com/support/knowledgecenter/SSS28S_8.2.0/Webform_Server/wfs_overview.dita) [Webform\\_Server/wfs\\_overview.dita](http://www-01.ibm.com/support/knowledgecenter/SSS28S_8.2.0/Webform_Server/wfs_overview.dita)

## **5 Korak 5: Instaliranje komponenti poslužitelja**

Instalirajte komponente IBM Forms Servera koje zahtijeva vaše rješenje. Za cjelovite instalacijske upute pogledajte IBM Knowledge Center.

- v IBM Forms Server 8.2 API: [http://www-01.ibm.com/support/knowledgecenter/SSS28S\\_8.2.0/API/api\\_installing.dita](http://www-01.ibm.com/support/knowledgecenter/SSS28S_8.2.0/API/api_installing.dita)
- v IBM Forms Server 8.2 FileNet P8 Integrator: [http://www-01.ibm.com/support/knowledgecenter/SSS28S\\_8.2.0/](http://www-01.ibm.com/support/knowledgecenter/SSS28S_8.2.0/FileNet_P8_Integration/p8_installing.dita) [FileNet\\_P8\\_Integration/p8\\_installing.dita](http://www-01.ibm.com/support/knowledgecenter/SSS28S_8.2.0/FileNet_P8_Integration/p8_installing.dita)
- v IBM Forms Server 8.2 Webform Server: [http://www-01.ibm.com/support/knowledgecenter/SSS28S\\_8.2.0/](http://www-01.ibm.com/support/knowledgecenter/SSS28S_8.2.0/Webform_Server/wfs_installing.dita) Webform Server/wfs\_installing.dita

## **Više informacija**

- **?** Za još informacija pogledajte sljedeće resurse: v IBM Forms stranica na developerWorks na<http://www.ibm.com/developerworks/lotus/products/forms>
	- v IBM Forms podrška za proizvod na [http://www-947.ibm.com/support/entry/portal/overview/software/lotus/ibm\\_forms](http://www-947.ibm.com/support/entry/portal/overview/software/lotus/ibm_forms)

IBM Forms Server 8.2 licencirani materijali - vlasništvo IBM-a. © Copyright IBM Corp. 2015. Ograničena prava korisnika Vlade SAD - Upotreba, dupliciranje ili objavljivanje je ograničeno s GSA ADP Schedule ugovorom s IBM Corp.

IBM, IBM-ov logo i ibm.com su zaštitni znakovi ili registrirani zaštitni znakovi International Business Machines Corp., registrirani u mnogim nadležnostima širom svijeta. Drugi nazivi proizvoda i usluga mogu biti<br>zaštitni

Broj dijela: CN4YPML

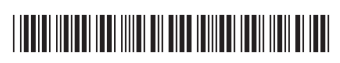